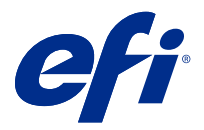

# Gagnez du temps avec les raccourcis clavier dans Fiery Command WorkStation

Pour travailler plus rapidement, essayez d'utiliser les raccourcis clavier fréquemment utilisés dans Fiery Command WorkStationutilisés, tels que :

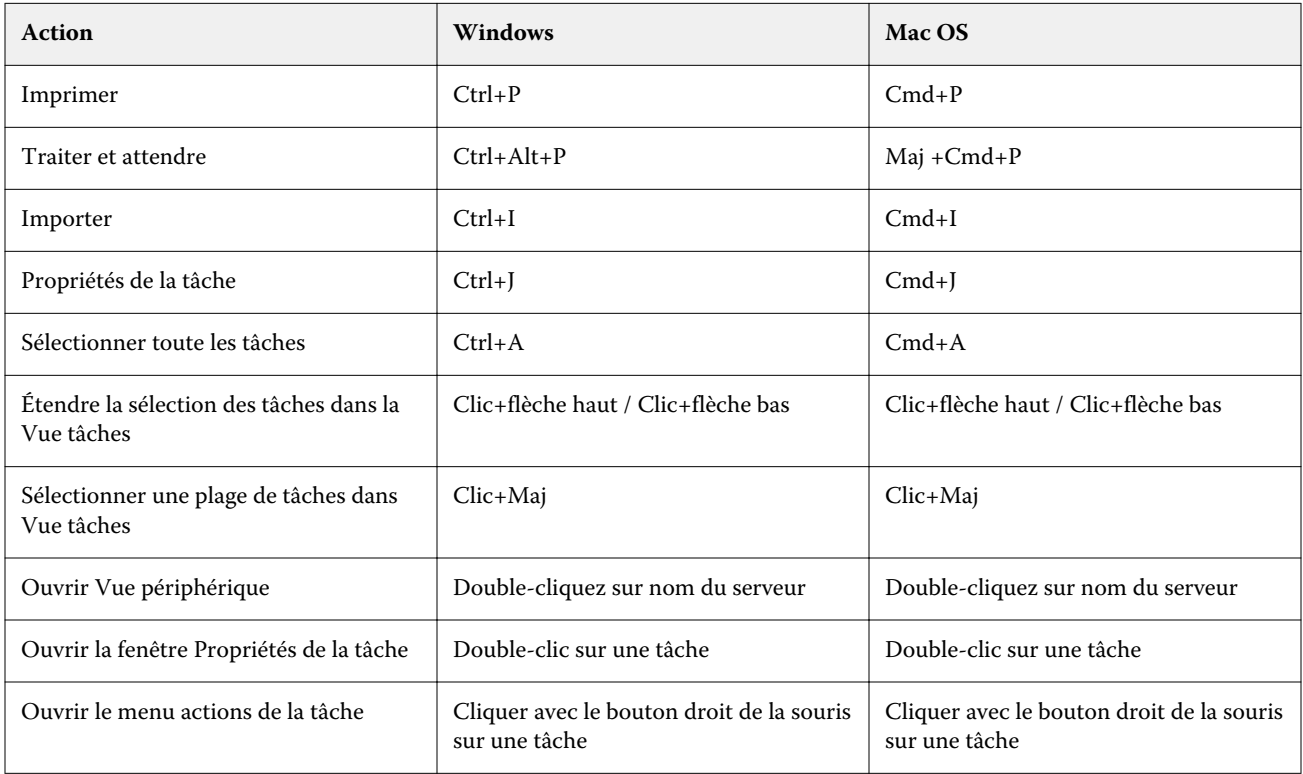

# Fiery Command WorkStation

### **Menu fichier**

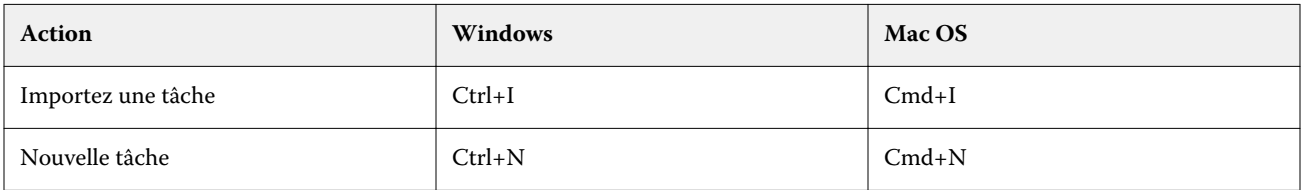

# **Menu édition**

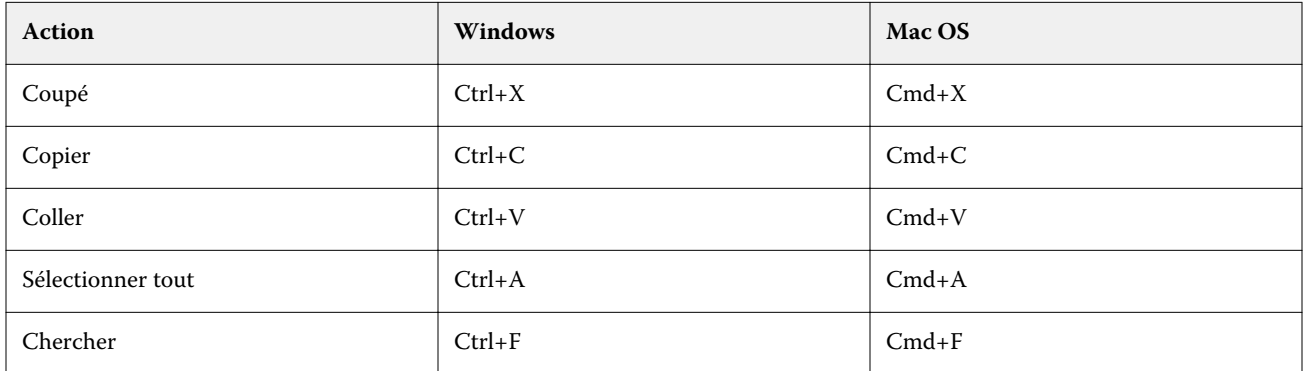

# **Menu Actions**

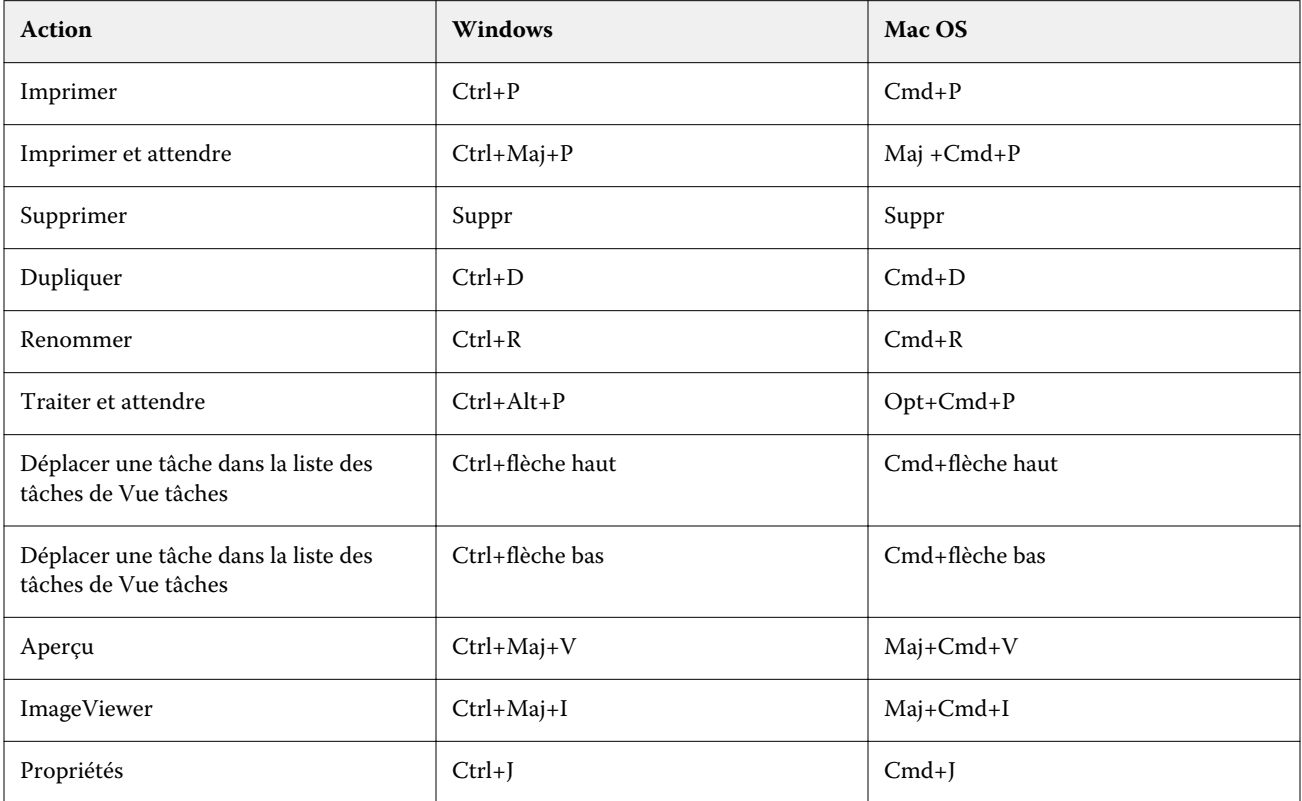

# **Menu Serveur**

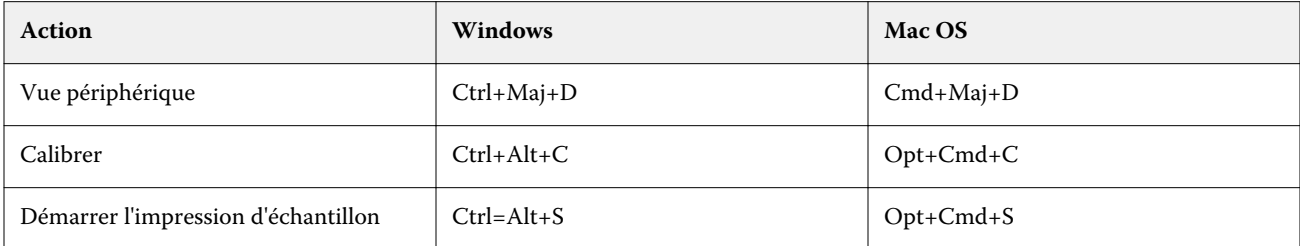

# **Menu aide**

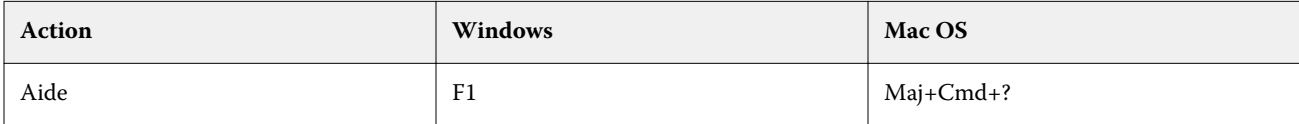

# Fiery ImageViewer

### **Menu fichier**

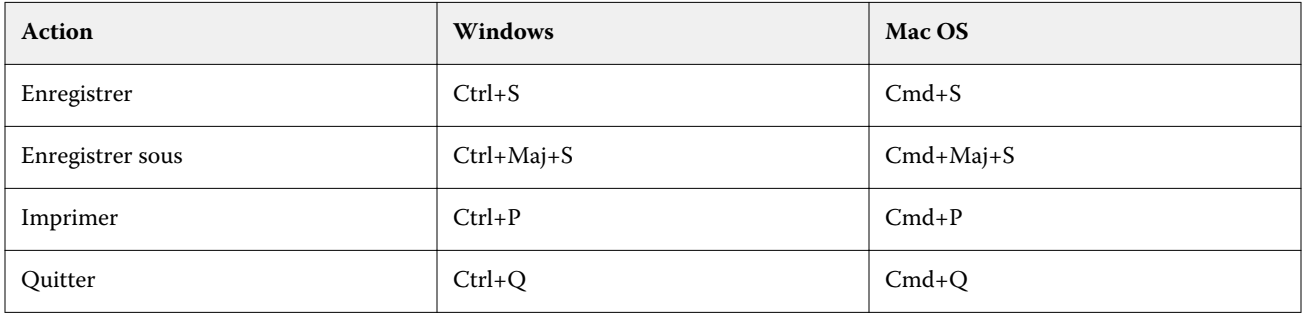

# **Menu édition**

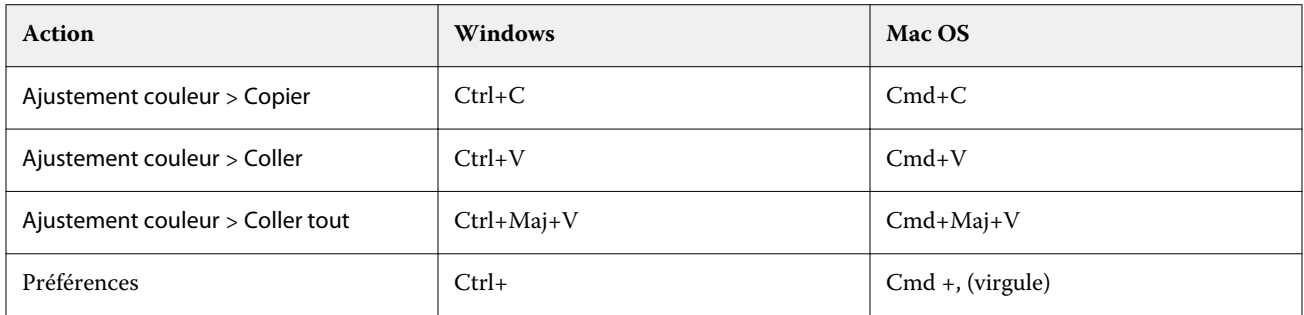

# **Menu visualisation**

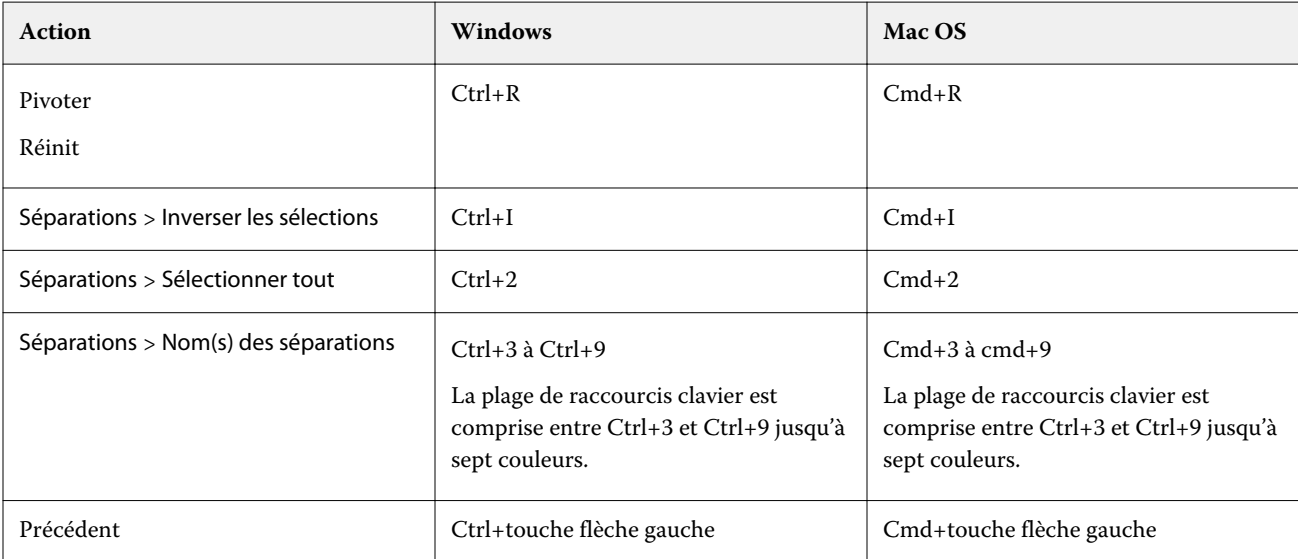

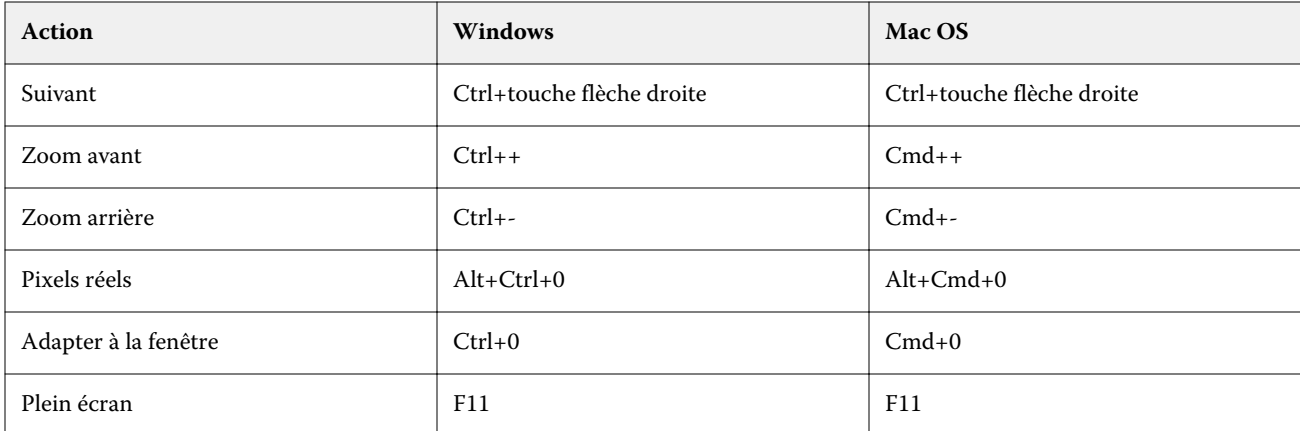

# **Menu aide**

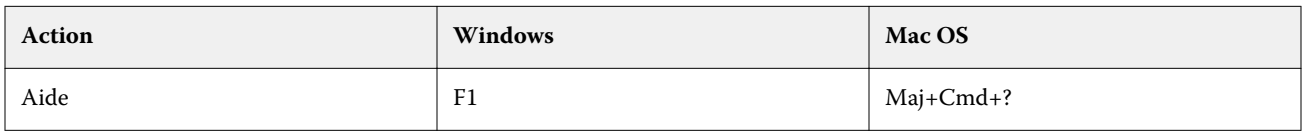

# Fiery Impose, Fiery ComposeetFiery JobMaster

# **Menu fichier**

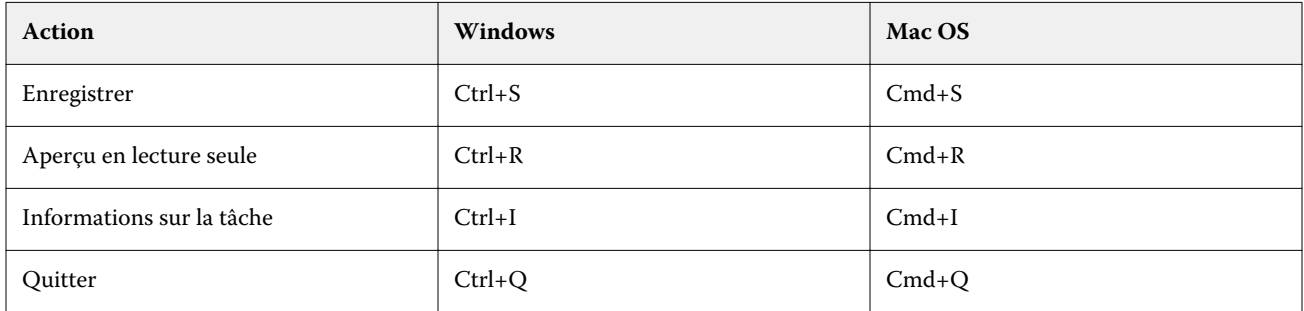

# **Menu édition**

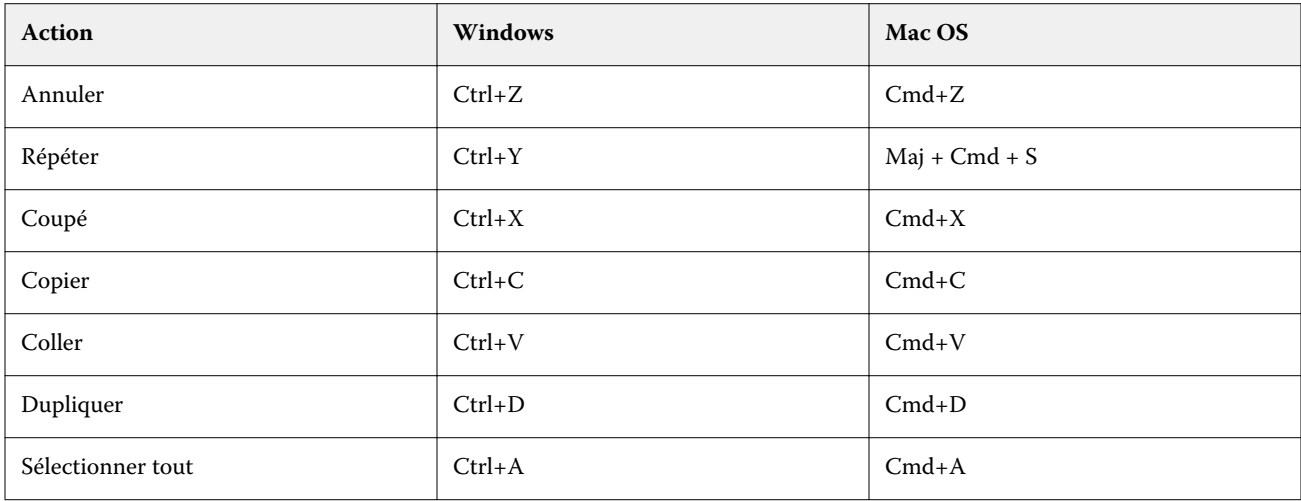

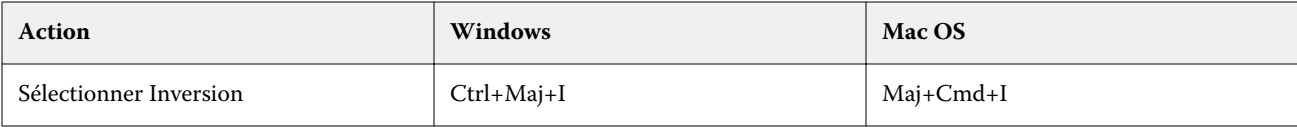

### **Menu action**

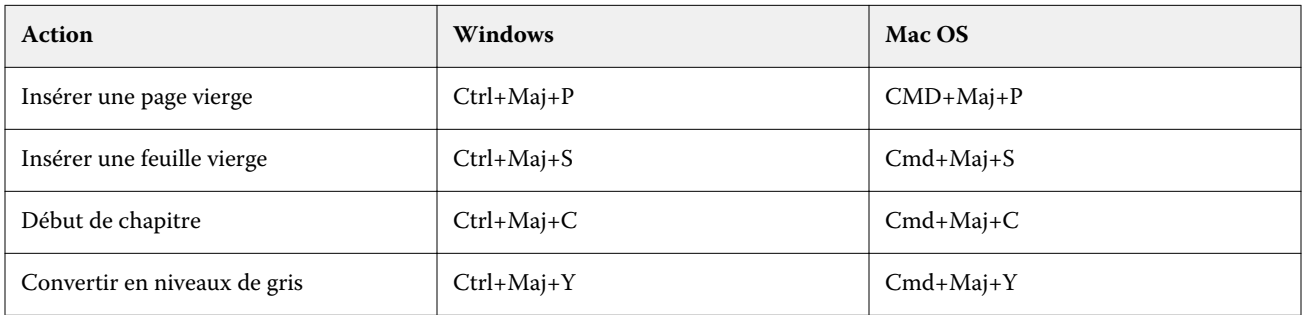

# **Menu aide**

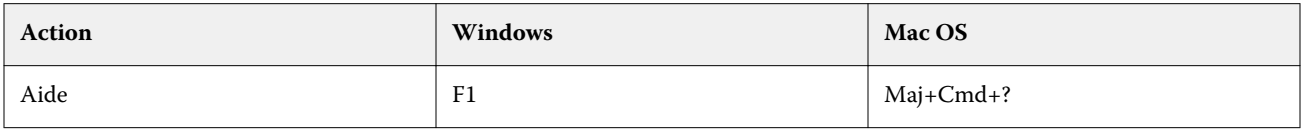

# **Prévisualiser les raccourcis clavier**

Raccourcis clavier lorsque Fiery Impose, Fiery Composeou Fiery JobMaster sont démarrés à partir de l'aperçu dans Command WorkStation.

#### **Menu fichier**

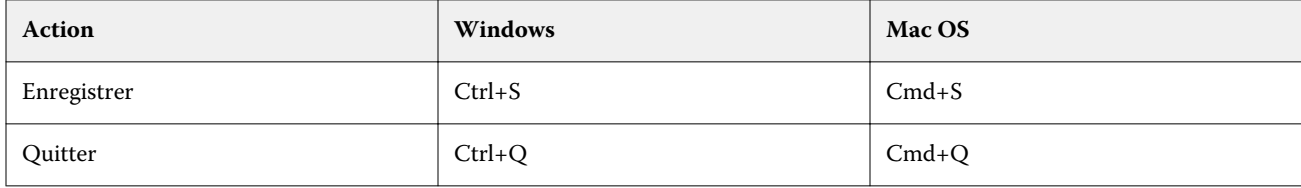

#### **Menu édition**

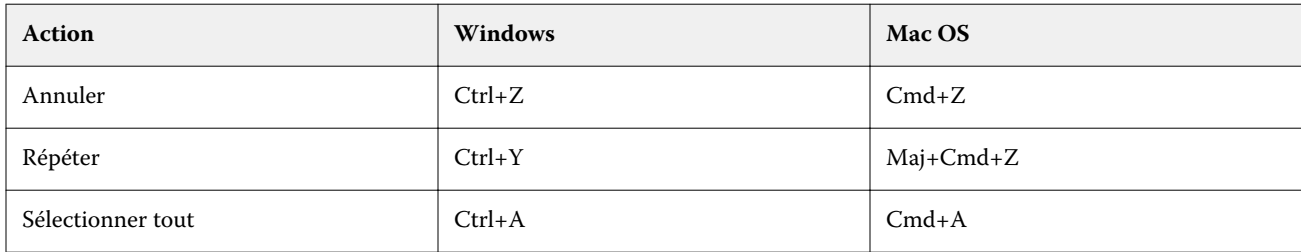

# **Menu aide**

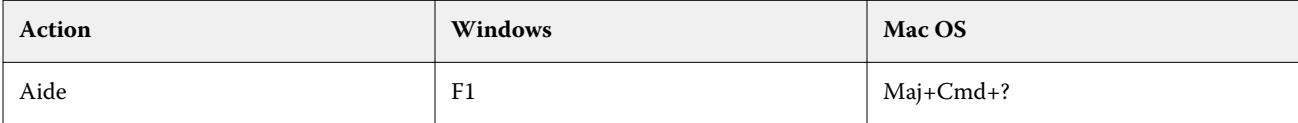

# **Compensation moniteur**

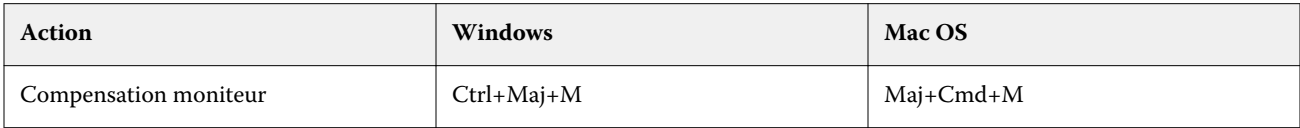